**Adobe Photoshop CC 2018 Version 19 Activation Keygen Full Version (April-2022)**

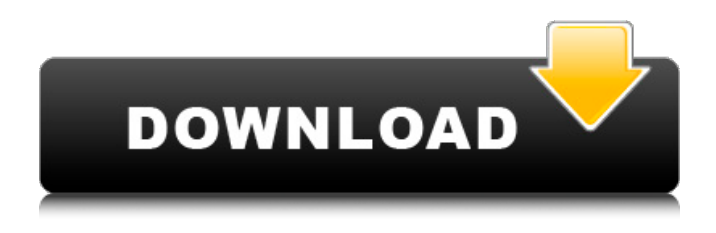

**Adobe Photoshop CC 2018 Version 19 With Registration Code Free Download For PC**

## Photoshop CS4 is a complex program that's beyond the scope of this book. The following are a few highlights of the program you should know: Layer styles and layer masks: Anything you see overlaying layers is merely

cosmetic. Each layer of an image in Photoshop contains a different setting that influences a visual effect. For example, an image can be created that has layers that are transparent so that you see the image beneath. Or you can create a smooth, rounded shape to embellish the image. In addition, you can hide certain layers, retain shapes, change the color, or change a layer's fill or overlay. To create a new layer, just press the Ctrl  $( +Option+N)$ 

key combination. In Photoshop, you can use the Shadows, Blur, and other visibility tools to enhance the appearance of a layer. In addition, you can create graduated or silhouette effects to emphasize a section of an image. Brushes: Brushes are paint objects that you use to create or alter an image. In addition to regular brushes, Photoshop can create transparent brushes that allow you to create effects that are

not limited to the canvas.

Adjustment layers: These are layers that contain adjustment tools, such as color, saturation, and contrast. An adjustment tool allows you to make a change to an image. It does not create new pixels, only makes a change to the pixels of the image.

Eyedropper: If you're a pro, you may use the eyedropper tool to get the color of a line, a text box, or any other visible object. Filters: Filters are one of the most sophisticated tools in Photoshop. Hundreds of

filters are available from which to choose, allowing you to use filters to create wonderful effect of the subject. Layers: Layers are graphic elements that you can add to an image. Layer styles and masks are what you normally associate with layers. Masking: With a mask, you can apply different selections to different areas of the image. If you select any area of the image, it appears to be replaced. A mask is used to make an image as a solid area or as a selection. Paths:

#### You create a path by using the Line, Rectangle, Polygon, and Ellipse tools. Paths consist of points you can connect or segments that you can merge. Selection tools: The selection tools enable you to select different areas of an image. You can

**Adobe Photoshop CC 2018 Version 19 Crack Registration Code Free PC/Windows [April-2022]**

In this guide, we will take you through all the aspects of the new editing features in Photoshop Elements. We will

also provide you some tricks and tips to help you be more effective in Photoshop Elements. Download: Table of Content 01. Introduction Introduction Photoshop Elements was released in October 2015 as a simplified edition of Photoshop and it is now considered one of the most powerful photo editing applications available for Windows. Its main target users are photographers, graphic designers and hobbyists. The new features introduced by

Photoshop Elements are: Adobe RGB and sRGB color spaces, built-in HDR software, 3D capabilities, a simplified toolset, higher image quality, a new Adobe Photoshop Classic user experience, and unique features like new and customizable graphics tools and video editing tools. I want you to get the most out of Photoshop Elements, so I've put together a collection of tutorials to help you edit photos and create new graphics. You will find tutorials

on photo editing, graphics editing, design, writing, and the latest features of Photoshop Elements. Photoshop Elements offers a simple user interface for a broad range of functions. The utility helps you edit RAW images, organize images into albums, and add text to images in many different styles. You can use the software to modify colors, apply special effects to images, fix scars, sharpen images and remove unwanted

objects. Basic features: A full featured photo editor that allows you to edit photos and graphics Organize photos into album layouts Edit RAW photos (Microsoft RAW, Adobe Raw or Nikon NEF formats) Add text in various styles Combine images into collages or Web or email graphics Design graphics or work on 3D models Some advanced features: Create your own CSS stylesheets Clone layers with "repeat layers" to reuse layers or be able to easily modify a

page Create a video slideshow with image transitions Let your creativity run wild with tools that allow you to write, draw, and create tutorials for web or video Start on the tutorial: 02. AED Editor Tutorials 02.01 Introducing the AED Editor Learn to use the AED Editor to create graphic, photo and Web 3D models. You will find tutorials for beginners, advanced users and for 388ed7b0c7

## The dark side of STEM STEM stands for Science,

Technology, Engineering, and Math. If you are a father, you probably won't get a lot of moms singing your praises for shoving the kids in the same space and saying, "Do this for 40 minutes while I cook dinner." Why? Because the kids aren't learning. I spend most of my days thinking about what I can do to improve my facility and my

program. If your club, association, community, or conference is like mine, this might not come as a surprise. One of the most common complaints I get from parents, coaches, and administrators is that their kids, regardless of their elementary education, have no clue how to make any of the basic math manipulations. Or, they can't take any of the programs, such as the ABCs, and do simple number operations. They are dumb, that's what I

want to tell them. How do we fix this? We fix this by allocating more time in STEMbased classes, like geometrical drafting. Yes, drafting. Skills like using a protractor and triangulating measurements. If kids have no idea how to do basic math, they aren't going to be able to build a laser-guided missile. In fact, more kids are entering STEM programs than ever before. Those from a community, where STEM isn't present to begin with, run into

### problems. STEM is that elephant in the room no one wants to talk about. What do we do? We, as a society, perpetuate a STEM-centric society. But what happens when kids don't understand the basics of math, where they can't perform simple manipulations like counting to 100, or they can't do basic math like adding five to get 10, and we ask them to create a beam and a nozzle to shoot a missile? We hire robot engineers to make missiles,

## and they have no clue how to make the missile launch. We hire rocket scientists, and they can't launch a single rocket. We perpetuate a culture of engineering and math, and if they can't understand the basics, then we are constantly asking kids to solve problems we can't solve, and we don't even question if the results are useful. This isn't the first time the energy community has been hit with a

**What's New in the Adobe Photoshop CC 2018 Version 19?**

# Contemporary Street Fashion.

Clear Plastic Water Bottles June 21, 2016 Hey You! I want to share with you a great idea for keeping your bottles upright at parties, barbecues and family events. How great would it be to be able to take clear plastic water bottles in the car and always have water in the house? So far I have not found a method for this, but I am going to try. Here is the idea. I have discovered that thin strips of bandage that I always have in my shower

### caddy can be placed on the bottom of your clear plastic bottles and will keep them upright, even if they are filled to the top. What a great, simple way to keep your water bottles free of dirt and can be cleaned easily! I have not yet tried this method with other color bottles, I will try a few different ones to see which ones work best for me. I can already see that bandage strips will work for me at parties and drinking establishments since I always

### carry my own bottles. Learn to Be a Pocket Journal Expert - 9 Fun Journal Topics to Start Today The wonderful World of Letterboxing About Janelle Forrest Author and Professional Letterboxer Janelle Forrest has devoted the last 14 years to authoring and distributing letterbox guides, as well as designing all of the Letterboxer's Welcome Chairs since their introduction in 1992. Janelle has become a well-known expert and authority in the field of

### letterboxing. During the 1970's, she spent her summers searching for the remains of WW2 aircraft in remote parts of Western Montana. She currently resides in Minneapolis and spends her winters teaching letterboxing. She has taught letterboxing at the Winter Olympic Games, both in Norway and in Italy. Disclaimer Beach Letterboxing

is the copyright holder of this material. All rights reserved. Beach Letterboxing attempts

#### to source all of its images from the internet but sometimes errors are made. If you feel any of the material used on this site infringes on your copyright and wish to pursue the matter then please contact Beach Letterboxing through the email address above. If you have any questions about copyright infringement, or would like to place an item on the blog's Flickr group then contact the blog administrator.The

Pittsburgh Pirates are furious

## that, after a loss, their TV commentators Brian Kenny and former MLB star Dave Parker both talked about race at Game 1 of the NLDS. Pirates managing general

**System Requirements For Adobe Photoshop CC 2018 Version 19:**

Supported OS: Windows, Mac, Linux Supported Main Language: English Scheduled Release Date: Winter 2019 Release Version: 1.1.0 Windows(32bit/64bit): Windows 64bit(AMD64/x86\_64): Xonotic supports the 64bit architecture. Windows 32bit(AMD64/x86\_64): Xonotic supports the 32bit architecture. Mac OS: Xonotic supports the 32bit

## architecture. Linux: Xonotic supports the 32

## Related links:

<https://bminvestmentsltd.com/wp-content/uploads/2022/07/forhand.pdf> [http://kievcasting.actor/wp-content/uploads/2022/07/Adobe\\_Photoshop\\_2021\\_Version\\_222.pdf](http://kievcasting.actor/wp-content/uploads/2022/07/Adobe_Photoshop_2021_Version_222.pdf) [https://wakelet.com/wake/C3sATohFzeOfteePR\\_ydK](https://wakelet.com/wake/C3sATohFzeOfteePR_ydK) https://www.town.westborough.ma.us/sites/g/files/vyhlif5176/f/uploads/absentee\_ballot\_application [1.pdf](https://www.town.westborough.ma.us/sites/g/files/vyhlif5176/f/uploads/absentee_ballot_application_1.pdf) [https://www.recentstatus.com/upload/files/2022/07/28z5Ii9GSAgq9633LVlp\\_05\\_84c82872c0b4f006ba](https://www.recentstatus.com/upload/files/2022/07/28z5Ii9GSAgq9633LVlp_05_84c82872c0b4f006baee7fd1fa3c6cc7_file.pdf) [ee7fd1fa3c6cc7\\_file.pdf](https://www.recentstatus.com/upload/files/2022/07/28z5Ii9GSAgq9633LVlp_05_84c82872c0b4f006baee7fd1fa3c6cc7_file.pdf) <https://www.lmbchealth.com/advert/photoshop-2021-version-22-0-0-updated/> <https://wvs.nrw/adobe-photoshop-cc-2019-crack-full-version-download-for-windows-2022-latest/> <http://fokusparlemen.id/?p=26352> [https://oursocial.io/upload/files/2022/07/njIBiXWQ6aR1Wl6ewjvP\\_05\\_84c82872c0b4f006baee7fd1fa3](https://oursocial.io/upload/files/2022/07/njIBiXWQ6aR1Wl6ewjvP_05_84c82872c0b4f006baee7fd1fa3c6cc7_file.pdf) [c6cc7\\_file.pdf](https://oursocial.io/upload/files/2022/07/njIBiXWQ6aR1Wl6ewjvP_05_84c82872c0b4f006baee7fd1fa3c6cc7_file.pdf) <https://germanconcept.com/photoshop-2021-version-22-2-crack-mega-latest-2022/> <http://westghostproductions.com/?p=6118> [https://todonw.com/wp-content/uploads/2022/07/Photoshop\\_CC\\_2018.pdf](https://todonw.com/wp-content/uploads/2022/07/Photoshop_CC_2018.pdf) <https://www.cameraitacina.com/en/system/files/webform/feedback/jamagarr545.pdf> [https://1orijin.com/upload/files/2022/07/Dbg3iRo6mrpiodZzRfRV\\_05\\_84c82872c0b4f006baee7fd1fa3](https://1orijin.com/upload/files/2022/07/Dbg3iRo6mrpiodZzRfRV_05_84c82872c0b4f006baee7fd1fa3c6cc7_file.pdf) [c6cc7\\_file.pdf](https://1orijin.com/upload/files/2022/07/Dbg3iRo6mrpiodZzRfRV_05_84c82872c0b4f006baee7fd1fa3c6cc7_file.pdf) [https://xn--80aagyardii6h.xn--p1ai/adobe-photoshop-2020-keygen-crack-setup-incl-product-key-win](https://xn--80aagyardii6h.xn--p1ai/adobe-photoshop-2020-keygen-crack-setup-incl-product-key-win-mac-latest/)[mac-latest/](https://xn--80aagyardii6h.xn--p1ai/adobe-photoshop-2020-keygen-crack-setup-incl-product-key-win-mac-latest/) [https://www.rjramjhajharnews.com/photoshop-2021-version-22-0-0-torrent-activation-code-free](https://www.rjramjhajharnews.com/photoshop-2021-version-22-0-0-torrent-activation-code-free-download-mac-win-2022/)[download-mac-win-2022/](https://www.rjramjhajharnews.com/photoshop-2021-version-22-0-0-torrent-activation-code-free-download-mac-win-2022/) <https://optimizetf.com/wp-content/uploads/2022/07/owaorch.pdf> <https://dokilink.com/sites/dokilink.com/files/webform/nda-2021/warlodet942.pdf> [https://heronetworktv.com/wp-content/uploads/2022/07/Adobe\\_Photoshop\\_CS5.pdf](https://heronetworktv.com/wp-content/uploads/2022/07/Adobe_Photoshop_CS5.pdf) <http://topfleamarket.com/?p=29206> <https://madridvirtual.net/adobe-photoshop-2022-version-23-2-lifetime-activation-code-x64/> [http://www.studiofratini.com/adobe-photoshop-2021-version-22-0-0-crack-activation-code-serial](http://www.studiofratini.com/adobe-photoshop-2021-version-22-0-0-crack-activation-code-serial-number-full-torrent-3264bit-updated-2022/)[number-full-torrent-3264bit-updated-2022/](http://www.studiofratini.com/adobe-photoshop-2021-version-22-0-0-crack-activation-code-serial-number-full-torrent-3264bit-updated-2022/) [http://resto-immo.ch/wp-content/uploads/2022/07/Adobe\\_Photoshop\\_CC\\_2019.pdf](http://resto-immo.ch/wp-content/uploads/2022/07/Adobe_Photoshop_CC_2019.pdf) <https://4j90.com/wp-content/uploads/2022/07/kaylfau.pdf> [https://obzorkuhni.ru/vehiclescars/adobe-photoshop-2022-version-23-keygen-exe-activator-free](https://obzorkuhni.ru/vehiclescars/adobe-photoshop-2022-version-23-keygen-exe-activator-free-latest-2022/)[latest-2022/](https://obzorkuhni.ru/vehiclescars/adobe-photoshop-2022-version-23-keygen-exe-activator-free-latest-2022/) [https://social.wepoc.io/upload/files/2022/07/xRkynZiot4REtJU74LAf\\_05\\_84c82872c0b4f006baee7fd1f](https://social.wepoc.io/upload/files/2022/07/xRkynZiot4REtJU74LAf_05_84c82872c0b4f006baee7fd1fa3c6cc7_file.pdf) [a3c6cc7\\_file.pdf](https://social.wepoc.io/upload/files/2022/07/xRkynZiot4REtJU74LAf_05_84c82872c0b4f006baee7fd1fa3c6cc7_file.pdf) [https://rajasthantilecontractors.com/wp-content/uploads/2022/07/Adobe\\_Photoshop\\_2021\\_version\\_22](https://rajasthantilecontractors.com/wp-content/uploads/2022/07/Adobe_Photoshop_2021_version_22_Torrent_Activation_Code_Free_2022-1.pdf) Torrent Activation Code Free 2022-1.pdf <https://scamfie.com/wp-content/uploads/2022/07/jerdai.pdf> [https://www.spanko.net/upload/files/2022/07/ItU45AjhPBKEUtBFwzqV\\_05\\_84c82872c0b4f006baee7fd](https://www.spanko.net/upload/files/2022/07/ItU45AjhPBKEUtBFwzqV_05_84c82872c0b4f006baee7fd1fa3c6cc7_file.pdf)

[1fa3c6cc7\\_file.pdf](https://www.spanko.net/upload/files/2022/07/ItU45AjhPBKEUtBFwzqV_05_84c82872c0b4f006baee7fd1fa3c6cc7_file.pdf)

[https://awamagazine.info/advert/photoshop-cs4-patch-full-version-with-license-code-download](https://awamagazine.info/advert/photoshop-cs4-patch-full-version-with-license-code-download-updated/)[updated/](https://awamagazine.info/advert/photoshop-cs4-patch-full-version-with-license-code-download-updated/)